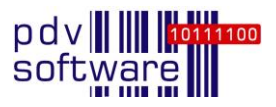

# **Release Notes pdv-lims3 Version 1.33**

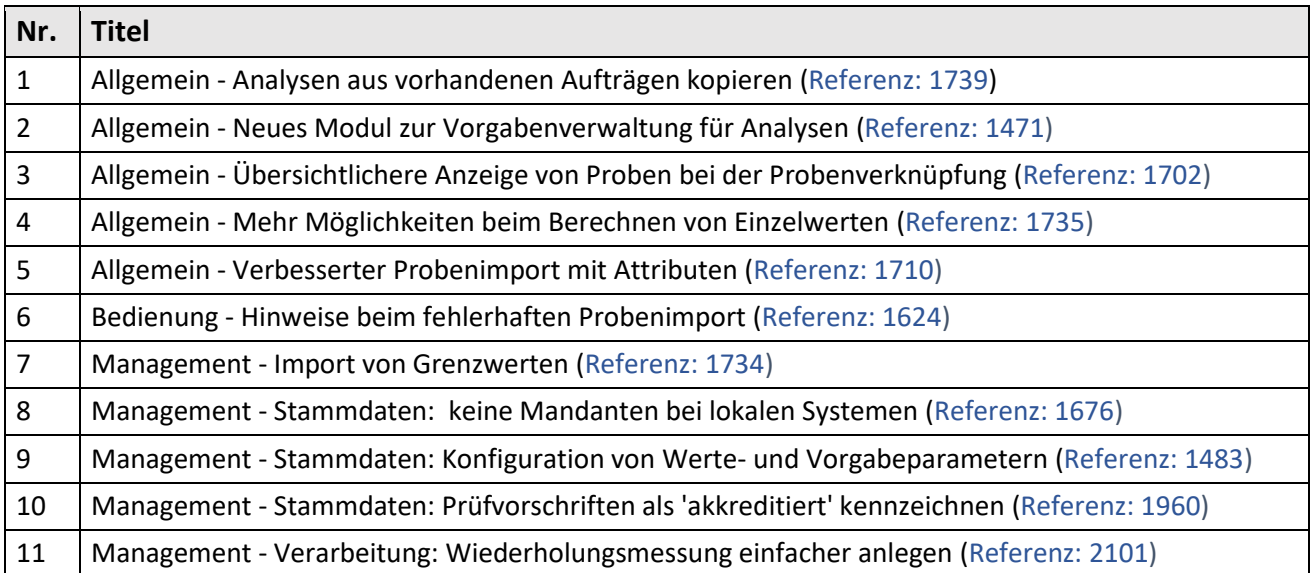

## **Allgemein - Analysen aus vorhandenen Aufträgen kopieren**

#### 1 | Referenz: 1739

Das Kopieren von Analysen aus anderen Aufrägen vereinfacht die Konfiguration neuer Aufträge. Über einen Button innerhalb der Konfiguration von Analysen im Management-Bereich werden die vorhandenen Analysen aus anderen Aufträgen angezeigt, aus denen gewählt werden kann.

## **Allgemein - Neues Modul zur Vorgabenverwaltung für Analysen**

#### 2 | Referenz: 1471

Mit dem neuen lizenzierbaren Modul "Vorgaben" können Analysen parameterbasiert mit Vorgabewerten belegt werden, die den Workflow der Benutzer unterstützen. Vorgaben an Vorgabeparametern und Werteparametern werden den Anwendern in weiteren Modulen und Ansichten von pdv-lims3 entsprechend des jeweiligen Arbeitsablaufs angezeigt:

- Management -> Stammdaten -> Analyse, neuer Reiter "Vorgabeparameter"
- Management&Bedienung/Analysen: tabellarische Darstellung
- Detaildialog/Messwerteingabe
- Detaildialog/Analysen

Weitere Informationen finden Sie unter [www.laborinformationssystem.de/erweiterungen/vorgabenmodul](http://www.laborinformationssystem.de/erweiterungen/vorgabenmodul)

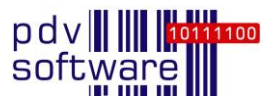

## **Allgemein - Übersichtlichere Anzeige von Proben bei der Probenverknüpfung**

#### 3 | Referenz: 1702

Bei der Verknüpfung von Proben werden dem Anwender nun alle Proben angezeigt, die er gemäß der Rechte-Konfiguration sehen darf. Nicht angezeigt werden Proben mit dem Status "gesperrt" oder "Papierkorb".

## **Allgemein - Mehr Möglichkeiten beim Berechnen von Einzelwerten**

#### 4 | Referenz: 1735

Im Formeleditor können Sie beim Berechnen neuer Einzelwerte auch auf die Ergebnisse bereits zuvor berechneter Einzelwerte zugreifen.

## **Allgemein - Verbesserter Probenimport mit Attributen**

#### 5 | Referenz: 1710

Beim Probenimport werden auch Attribute mit übertragen - unabhängig davon, ob der Import über ein Gerät oder über einen Zeitplan erfolgt.

#### **Bedienung - Hinweise beim fehlerhaften Probenimport**

#### 6 | Referenz: 1624

Falls der Import von Proben aus anderen Systemen nicht möglich ist, informieren aussagekräftige Fehlermeldungen detaillierter über die Ursache.

#### **Management - Import von Grenzwerten**

#### 7 | Referenz: 1734

Ein Excel-Import vereinfacht die Pflege von vorhandenen Grenzwerten. Sie können die entsprechenden Parameter mit Parametername oder Kürzel importieren. Sollten dafür nötige Pflichtangaben fehlen, informiert darüber eine Fehlermeldung.

#### **Management - Stammdaten: keine Mandanten bei lokalen Systemen**

#### 8 | Referenz: 1676

Da es beim Hinzufügen von Mandanten in einem lokalen System zu Namenskonflikten kommen kann, ist dies nicht mehr möglich. Mandanten müssen stattdessen über den zentralen Datenbestand angelegt werden.

## **Management - Stammdaten: Konfiguration von Werte- und Vorgabeparametern**

#### 9 | Referenz: 1483

Im Detaildialog der Analysen wurde das Register "Parameter" in "Werteparameter" umbenannt. Über das neue Register "Vorgabeparameter" können im Zusammenhang mit der Lizensierung des neuen Moduls "Vorgaben" weitere Konfigurationen für Analysen durchgeführt werden.

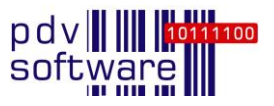

## **Management - Stammdaten: Prüfvorschriften als 'akkreditiert' kennzeichnen**

#### 10 | Referenz: 1960

Prüfvorschriften können im Bereich des Managements als "akkreditiert" gekennzeichnet werden. In den Stammdaten gibt es dafür unter dem Punkt "Prüfvorschriften" eine Checkbox, die voreingestellt nicht ausgewählt ist.

## **Management - Verarbeitung: Wiederholungsmessung einfacher anlegen**

#### 11 | Referenz: 2101

Wiederholungsmessungen können nun direkt aus dem Bereich "Messungen" heraus angelegt werden. Die bisherige Navigation auf die Ebene der Proben ist nicht mehr erforderlich.